تاريخ: ٢٧/٠١/١۴٠٢ شماره: ۲۹/۲۲۳۶۴/پ گ پيوست: •

بىمەتعالى

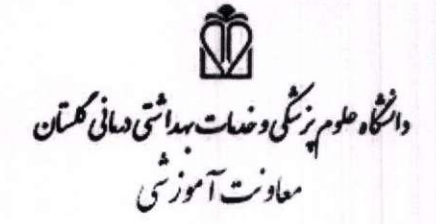

معاون محترم بهداشتي دانشگاه علوم پزشكي ........... با سلام و تحيات الهي احتراماً به استحضار می رساند ٣ دوره باز آموزی طب کار ۵-١ با ١۵ امتياز **باز آموزی** در تیر، مهر و دی ماه سال جاری ویژه پزشکان عمومی و پزشک عمومی شاغل در طرح پزشک خانواده در این دانشگاه بصورت وبیناری برگزار میگردد خواهشمند است به نحو مقتضی به اطلاع کلیه پزشکان عمومی آن دانشگاه رسانیده شود تا در صورت تمایل بتوانند از طریق سامانه آموزش مداوم گلستان golestan.ircme.ir در برنامه.ها ثبت نام نمایند

> آدرس سایت ثبت نام: golestan.ircme.ir سامانه برگزاری وبینار: : cmelearn.ir هماهنگی اجرایی دوره ها: ۹۱۲۷۱۹۴۲۶۴.

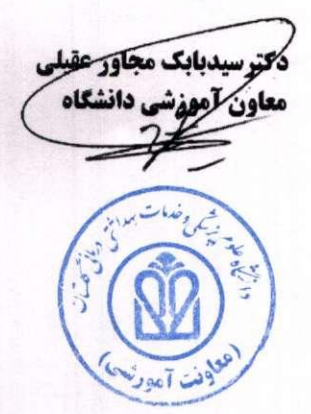

رونوشت : معاون محترم بهداشتي دانشگاه جهت استحضار

کھ گرگان- اپتدای چادہ شصت کلا ، مجموعه آموزشی عالی فلسفی +1Y-TYFY1991 : JAIJ B لكا صفحه الكتروليكي دانشكاه علوم پزشكي و خدمات بهداشتي درماني گلستان

5 نمایر: ۱۶۶۱/۲۲۲۲ http://www.goums.ac.ir